$<<$  Visual Basic 6.0  $>$ 

, tushu007.com

- $<<$  Visual Basic 6.0  $>>$
- 13 ISBN 9787302034100
- 10 ISBN 7302034109

出版时间:1999-1

页数:414

字数:659

extended by PDF and the PDF

http://www.tushu007.com

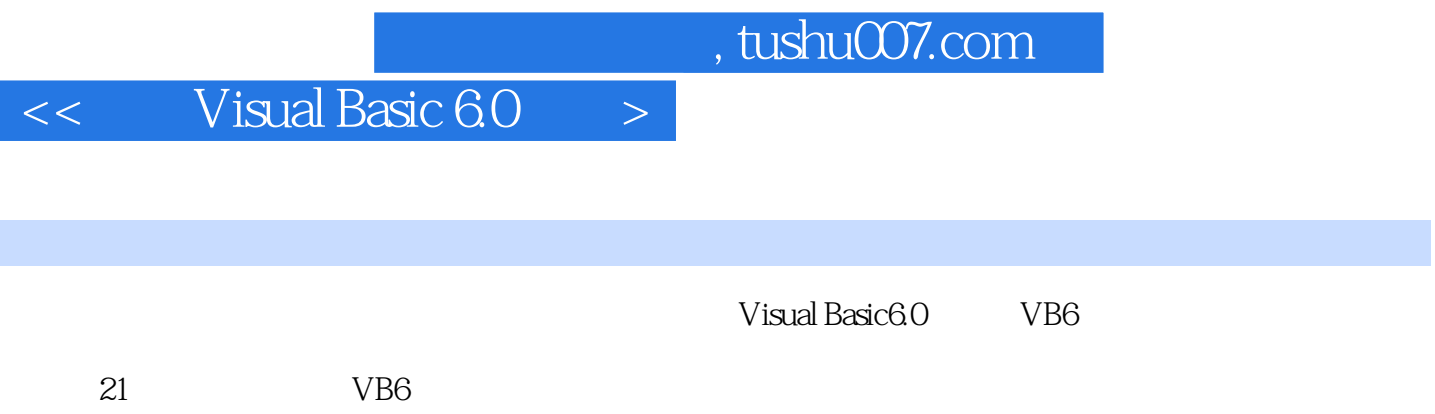

I

1 VB6 1.1VB6 1.2 VB6 1.3 2<br>22 23 23  $22$   $23$   $24$ <br>4 VB6  $41$   $42$   $43$   $44$   $45$ <br>5 51 Command Button 521 shal 2.5 VB<br>
2.5 VB<br>
2.5 VB<br>
2.5 VB<br>
3.1 3.2 3.3 3.4 VB 3.5 VB 36 4 VB6 4.1 42 43 44 45<br>46 5 51Command Button 4.6<br>5.3TextBox 5.4 5 5.4 6 5.1Command Button 5.2Label<br>6.1ListBox 6.2ComboBox 5.3TextBox 5.4 6 6.1ListBox 6.2ComboBox 件6.3HScrollBar和VScrollBar滚动条控件6.4OptionButton 单选钮框控件6.5CheckBox复选框控件6.6Frame 6.7Timer 7 ActiveX 7.1 ActiveX 7.2 ActiveX 8 话框8.1消息对话框8.2输入对话框8.3通用对话框第9章菜单栏和工具栏9.1菜单9.2工具栏第10章图形控件 10.1VB6 10.2 10.3 10.4ImageList ImageCombo 11 11.1Animation 11.2Multimedia MCI 12 12.1  $12.2$  12.3 13.1 13.1 13.2  $133$  13.4  $135$  13.6 14 14.1VB 14.2 14.3 Jet Data 数据14.4用"数据访问对象"(DAO)访问数据第15章基于网络的远程数据库访问15.1远程数据库访问 15.2 ODBC15.3 RDC 15.4 RDC 16 ADO 16 1ActiveX Data Objects(ADO) OLE DB16.2 ADO 16.3 ADO 17 Internet 17.1Intenret 17.2 Web 17.3 FTP 17.4 CHAT 18 Web ActiveX 18.1 在Web网页中包含ActiveX控件18.2在Web页现中使用ActiveX文档第19章编写DHTML应用程 19.1DHTML 19.2 VB DHTML 19.3DHTML 19.1 为DHTML应用程序编写代码19.5一个DHTML应用程序的例子19.6发布DHTML应用程序第20章访 Windows API DLL20.1 Windows API DLL 20.2 20.3 20.4 Windows API 20.5 DLL 21 21.1 21.2 \* Package & Deployment Wizard"  $21.3$ 

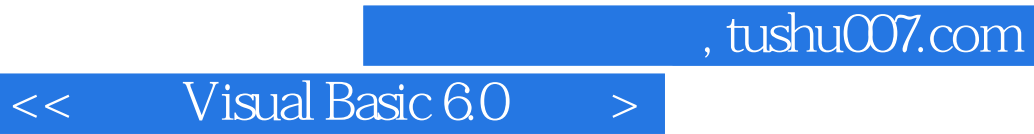

本站所提供下载的PDF图书仅提供预览和简介,请支持正版图书。

更多资源请访问:http://www.tushu007.com